# <span id="page-0-0"></span>**PEMBANGUNAN SISTEM MANAJEMEN KONTEN UNTUK FREELANCER DENGAN METODE SCRUM (STUDI KASUS: ASTRA CREDIT COMPANIES)**

**Tugas Akhir**

**Diajukan untuk Memenuhi Salah Satu Persyaratan Mencapai Derajat Sarjana Komputer**

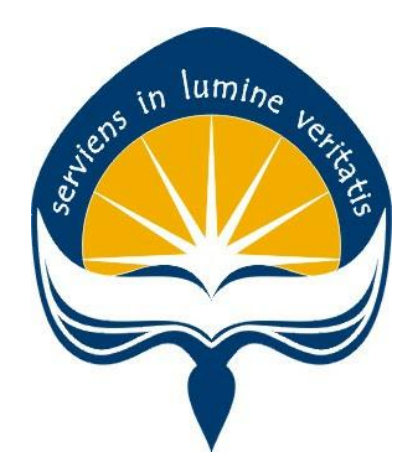

Dibuat Oleh:

**MELVIN SIMAHAN 170709193**

# **PROGRAM STUDI INFORMATIKA FAKULTAS TEKNOLOGI INDUSTRI UNIVERSITAS ATMA JAYA YOGYAKARTA 2021**

#### **HALAMAN PENGESAHAN**

Tugas Akhir Berjudul

#### PEMBANGUNAN SISTEM MANAJEMEN KONTEN UNTUK FREELANCER DENGAN METODE SCRUM (STUDI KASUS: ASTRA CREDIT COMPANIES)

yang disusun oleh

Melvin Simahan

170709193

dinyatakan telah memenuhi syarat pada tanggal 26 Juli 2021

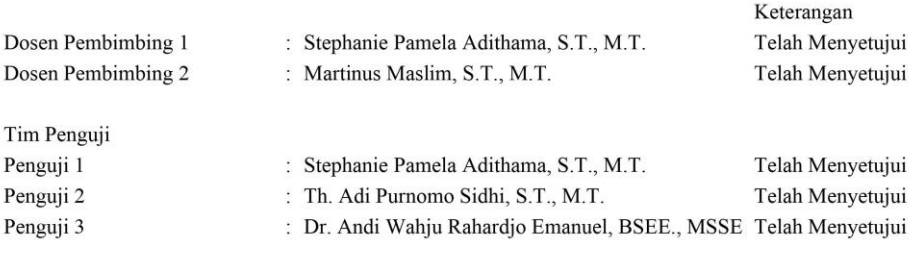

Yogyakarta, 26 Juli 2021 Universitas Atma Jaya Yogyakarta Teknologi Industri Dekan

ttd.

Dr. A. Teguh Siswantoro, M.Sc.

Dokumen ini merupakan dokumen resmi UAJY yang tidak memerlukan tanda tangan karena dihasilkan secara elektronik<br>oleh Sistem Bimbingan UAJY. UAJY bertanggung jawab penuh atas informasi yang tertera di dalam dokumen ini

## <span id="page-2-0"></span>**PERNYATAAN ORISINALITAS & PUBLIKASI ILMIAH**

Saya yang bertanda tangan di bawah ini:

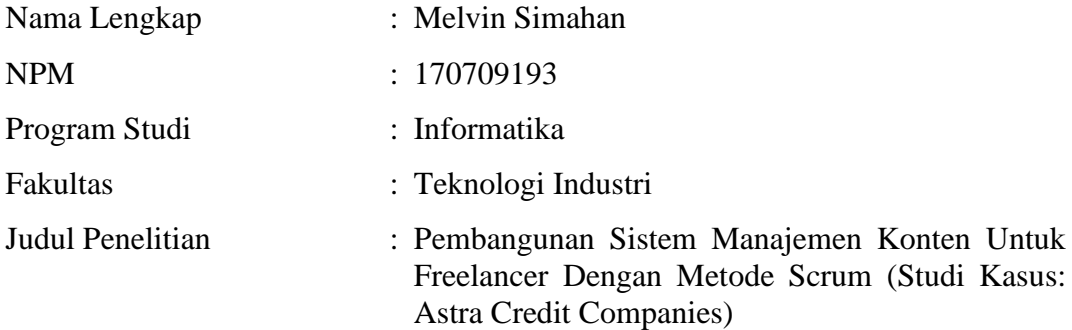

Menyatakan dengan ini:

- 1. Tugas Akhir ini adalah benar tidak merupakan salinan sebagian atau keseluruhan dari karya penelitian lain.
- 2. Memberikan kepada Universitas Atma Jaya Yogyakarta atas penelitian ini, berupa Hak untuk menyimpan, mengelola, mendistribusikan, dan menampilkan hasil penelitian selama tetap mencantumkan nama penulis.
- 3. Bersedia menanggung secara pribadi segala bentuk tuntutan hukum atas pelanggaran Hak Cipta dalam pembuatan Tugas Akhir ini.

Demikianlah pernyataan ini dibuat dan dapat dipergunakan sebagaimana mestinya.

Yogyakarta, 26 Juli 2021

Yang menyatakan,

Melvin Simahan 170709193

## <span id="page-3-0"></span>**PERNYATAAN PERSETUJUAN DARI INSTANSI ASAL PENELITIAN**

Saya yang bertanda tangan di bawah ini:

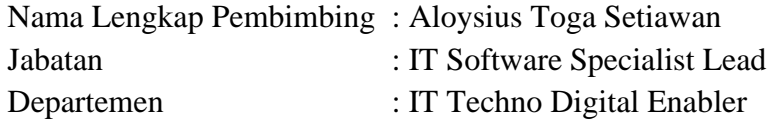

Menyatakan dengan ini:

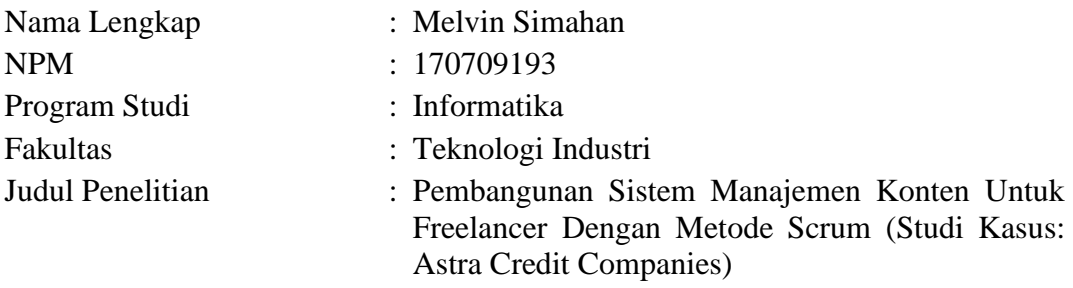

- 1. Penelitian telah selesai dilaksanakan pada perusahaan.
- 2. Perusahaan telah melakukan sidang internal berupa kelayakan penelitian ini dan akan mencantumkan lembar penilaian secara tertutup kepada pihak universitas sebagai bagian dari nilai akhir mahasiswa.
- 3. Memberikan kepada Instansi Penelitian dan Universitas Atma Jaya Yogyakarta atas penelitian ini, berupa hak untuk menyimpan, mengelola, mendistribusikan, dan menampilkan hasil penelitian selama tetap mencantumkan nama penulis.

Demikianlah pernyataan ini dibuat dan dapat dipergunakan sebagaimana mestinya.

Yogyakarta, 26 Juli 2021

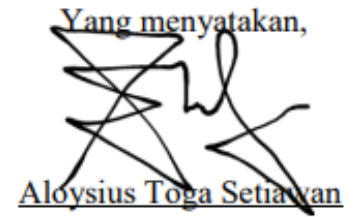

IT Software Specialist Lead

### **HALAMAN PERSEMBAHAN**

# <span id="page-4-0"></span>**"***Don't rush anything. When the time is right, it'll happen***"**

-Buddha

### **KATA PENGANTAR**

<span id="page-5-0"></span>Puji dan syukur penulis haturkan kepada Tuhan Yang Maha Esa karena berkat rahmat dan karunia-Nya penulis dapat menyelesaikan pembuatan tugas akhir "Pembangunan Sistem Manajemen Konten Untuk Freelancer Dengan Metode Scrum (Studi Kasus: Astra Credit Companies)" ini dengan baik.

Penulisan tugas akhir ini bertujuan untuk memenuhi salah satu syarat untuk mencapai derajat sarjana komputer dari Program Studi Informatika, Fakultas Teknologi Industri di Universitas Atma Jaya Yogyakarta.

Penulis menyadari bahwa dalam pembuatan tugas akhir ini penulis telah mendapatkan bantuan, bimbingan, dan dorongan dari banyak pihak. Untuk itu, pada kesempatan ini penulis ingin mengucapkan terima kasih kepada:

- 1. Tuhan Yesus Kristus yang selalu membimbing dalam iman-Nya, memberikan berkat-Nya, dan menyertai penulisselalu.
- 2. Bapak Dr. A. Teguh Siswantoro, selaku Dekan Fakultas Teknologi Industri, Universitas Atma Jaya Yogyakarta.
- 3. Ibu Stephanie Pamela Adithama, S.T., M.T., selaku dosen pembimbing I yang telah membimbing dan memberikan masukan serta motivasi kepada penulis untuk menyelesaikan tugas akhir ini.
- 4. Bapak Martinus Maslim, S.T., M.T., selaku dosen pembimbing II yang telah membimbing dan memberikan masukan serta motivasi kepada penulis untuk menyelesaikan tugas akhir ini.
- 5. Kedua orang tua saya yang selalu setia mendukung saya untuk belajar dan menyelesaikan tugas akhir ini.
- 6. Astra Credit Companies, khususnya Technocenter berserta seluruh pimpinan dan staf yang telah memberikan kesempatan dan membantu penulis dalam proses penelitian hingga penyelesaian tugas ahkir ini.
- 7. Aloysius Toga Setiawan, Kevin Antariksa, Bayu Triantoro, dan Saverius Rischo Setyo Kurniawan sebagai koordinator yang senantiasa membimbing dan memfasilitasi penulis untuk menyelesaikan tugas akhir ini.
- 8. Teman-teman dari proyek QMTEA yang telah membantu penulis untuk

menyelesaikan produk yang akan dijadikan sebagai tugas akhir ini.

- 9. Teman-teman dari program studi informatika Universitas Atma Jaya Yogyakarta angkatan 2017 yang telah mendukung, menyemangati, dan membantu saya dalam menyelesaikan tugas akhir ini.
- 10. Kepada semua orang baik yang telah membantu penulis secara langsung maupun tidak langsung untuk tetap semangat menjalani segala proses.

Demikian laporan tugas akhir ini dibuat, dan penulis mengucapkan terima kasih kepada semua pihak. Semoga laporan ini dapat bermanfaat bagipembaca.

Yogyakarta, 26 Juli 2021

Melvin Simahan 170709193

## **DAFTAR ISI**

<span id="page-7-0"></span>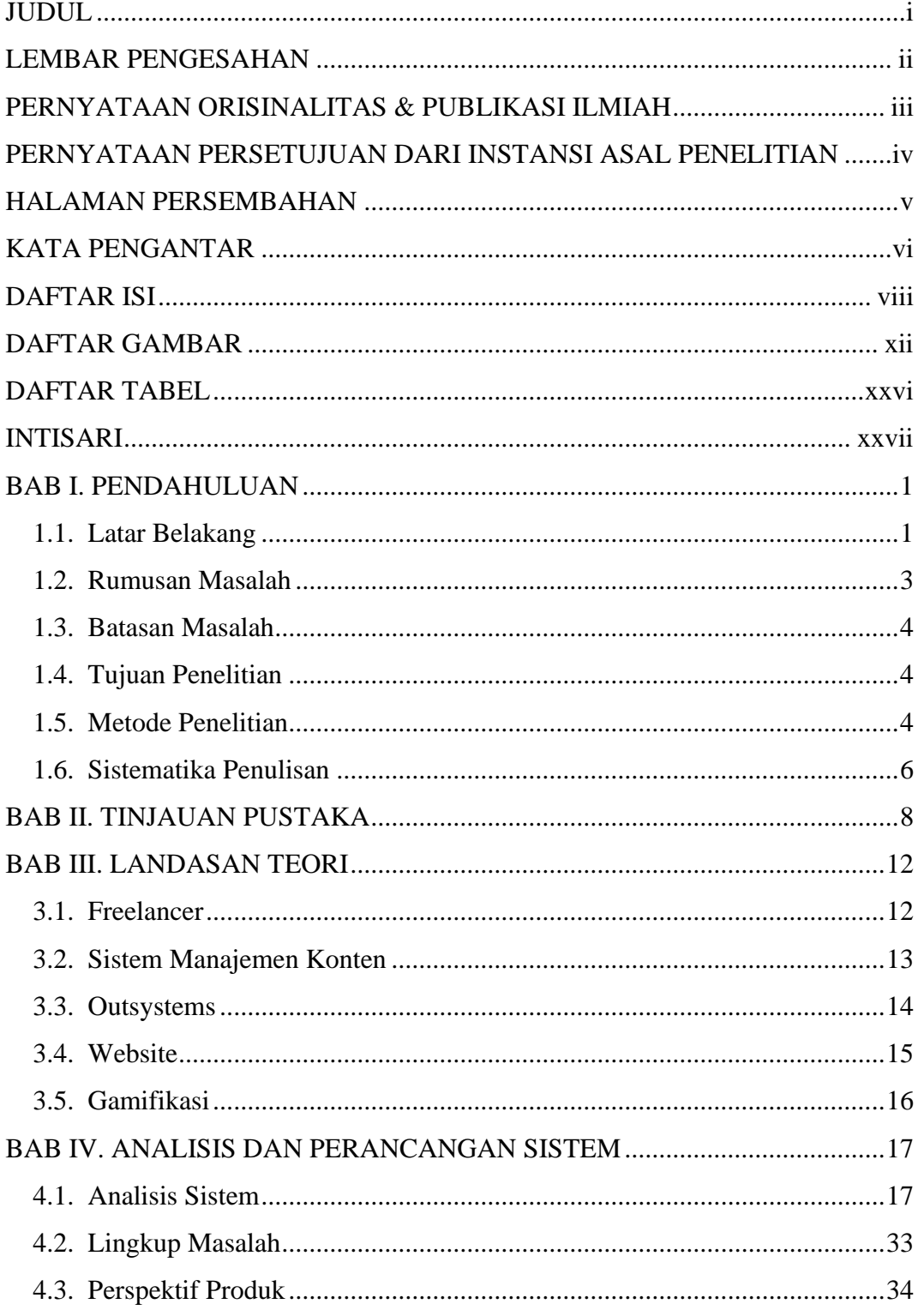

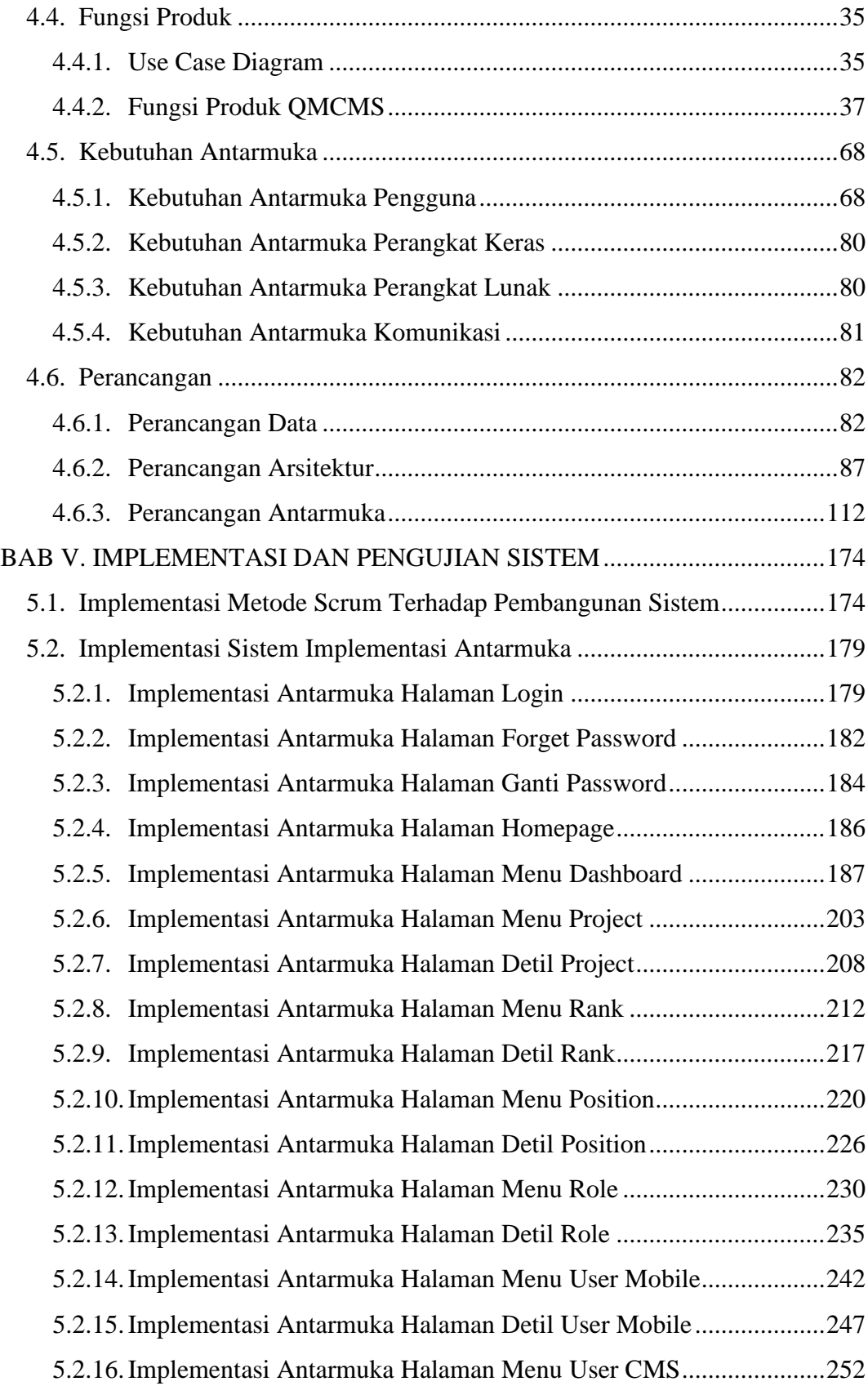

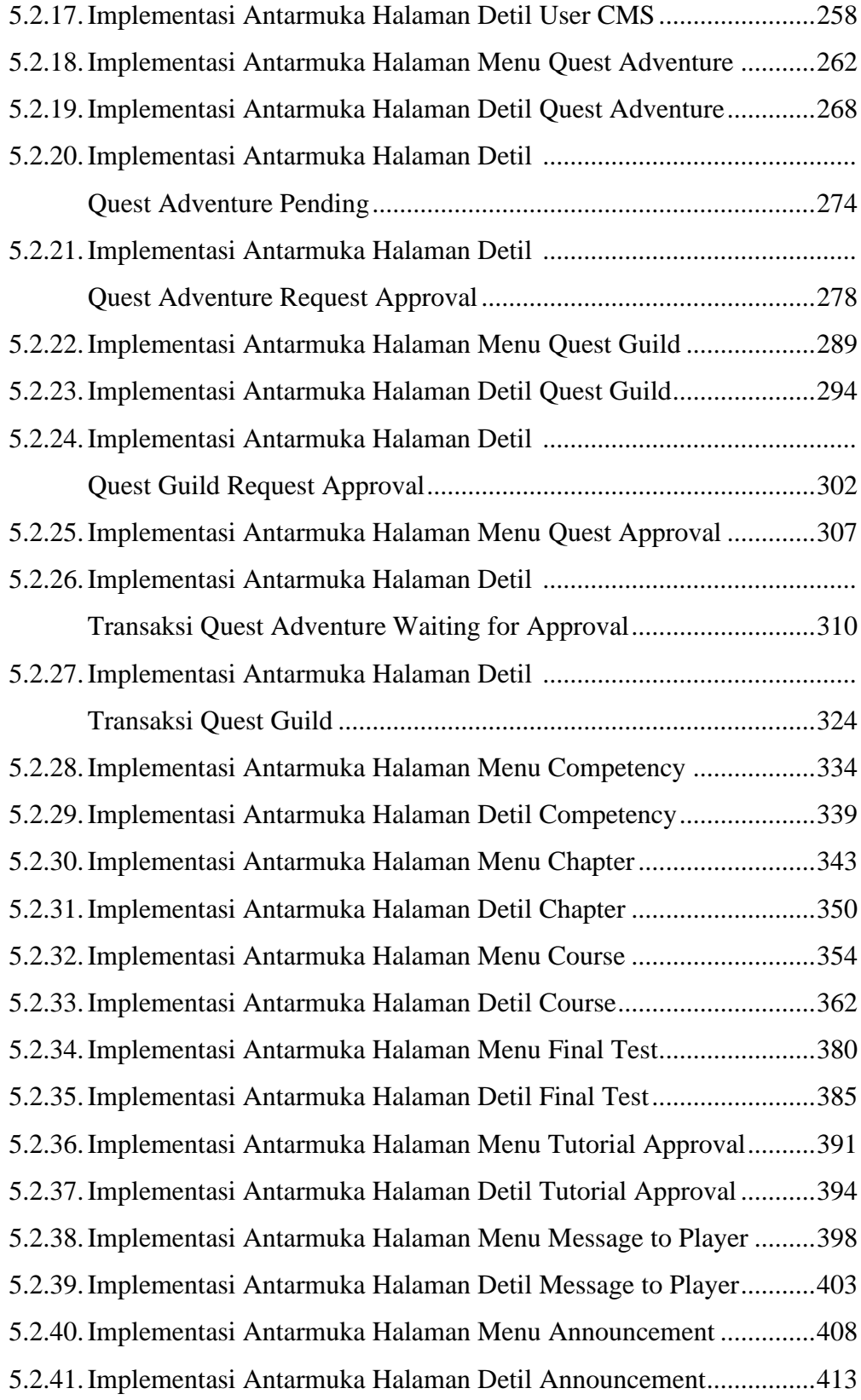

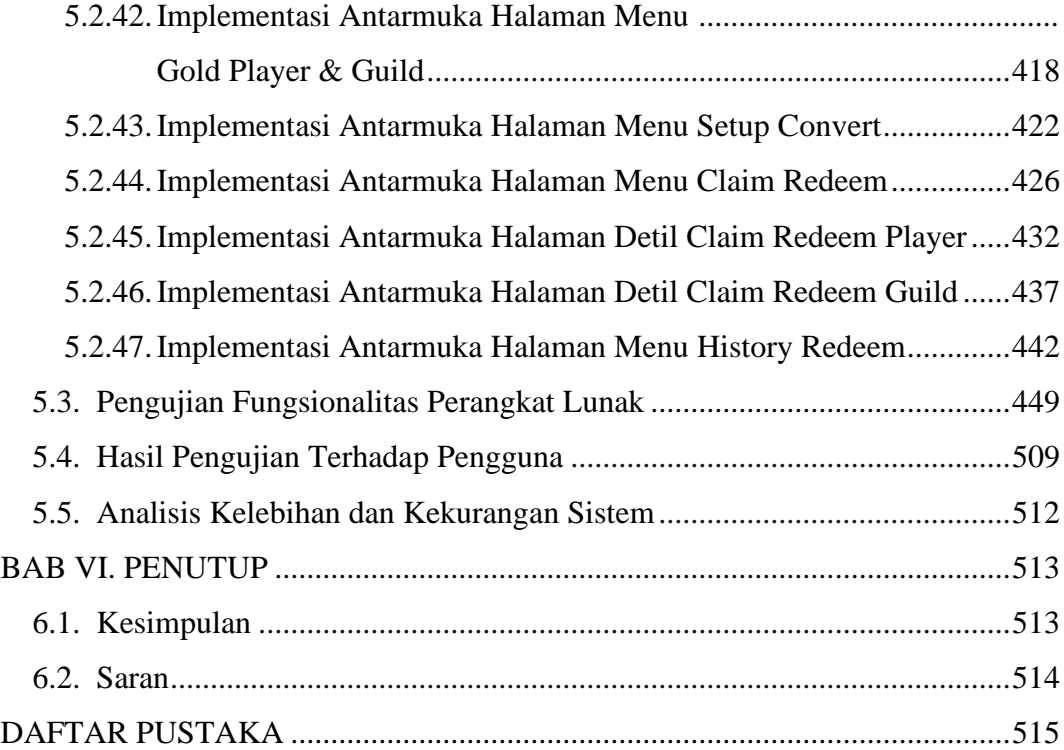

## **DAFTAR GAMBAR**

<span id="page-11-0"></span>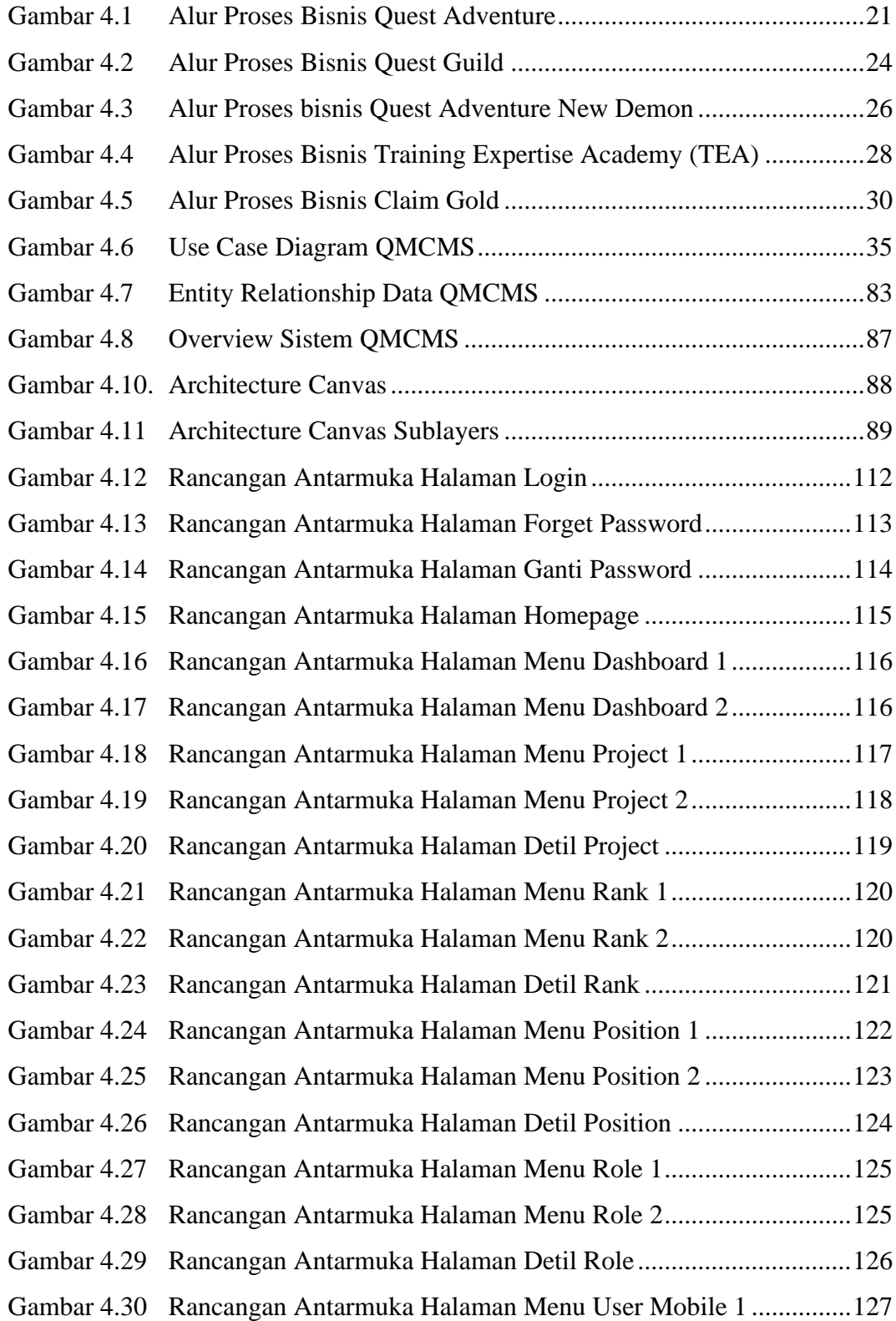

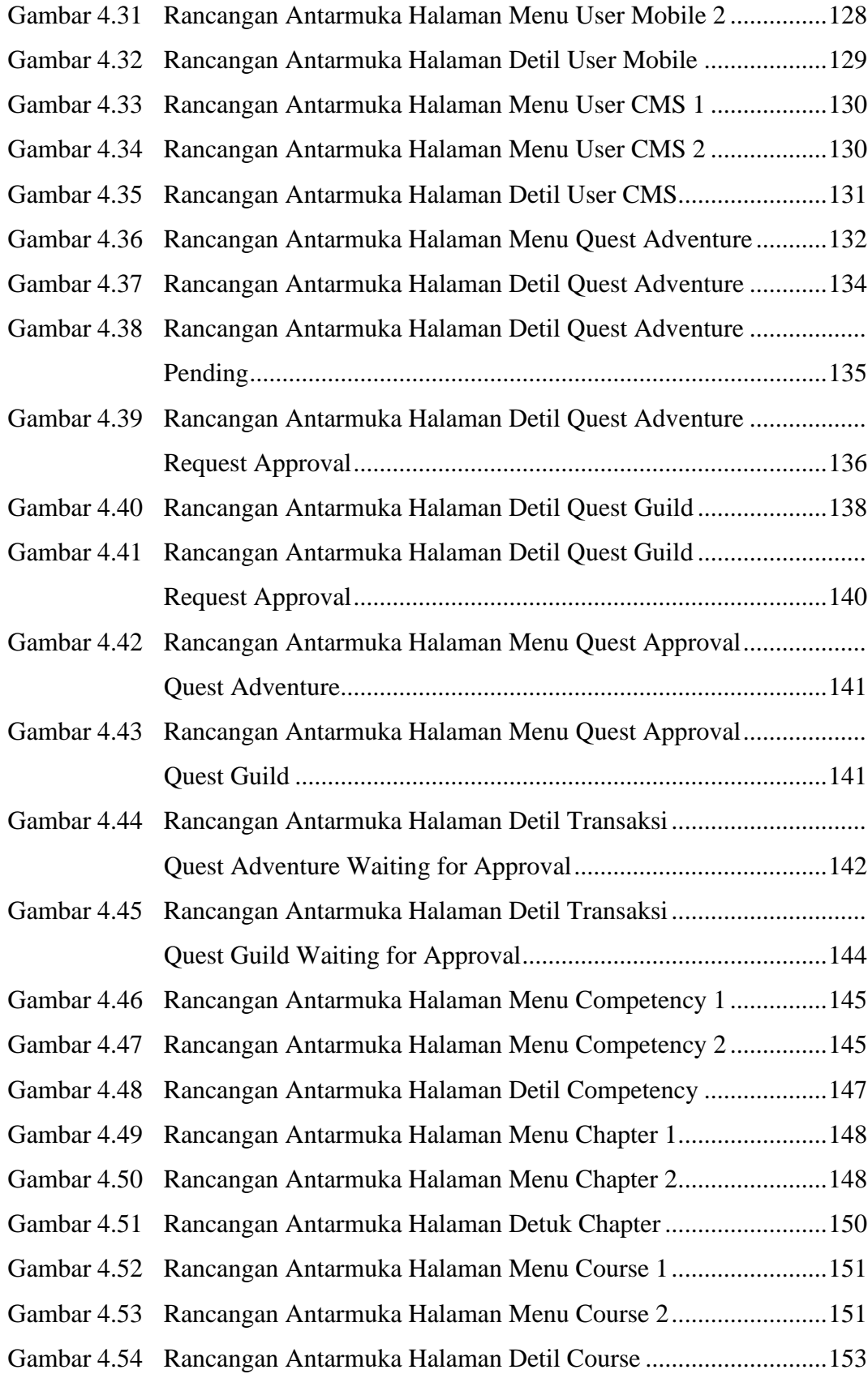

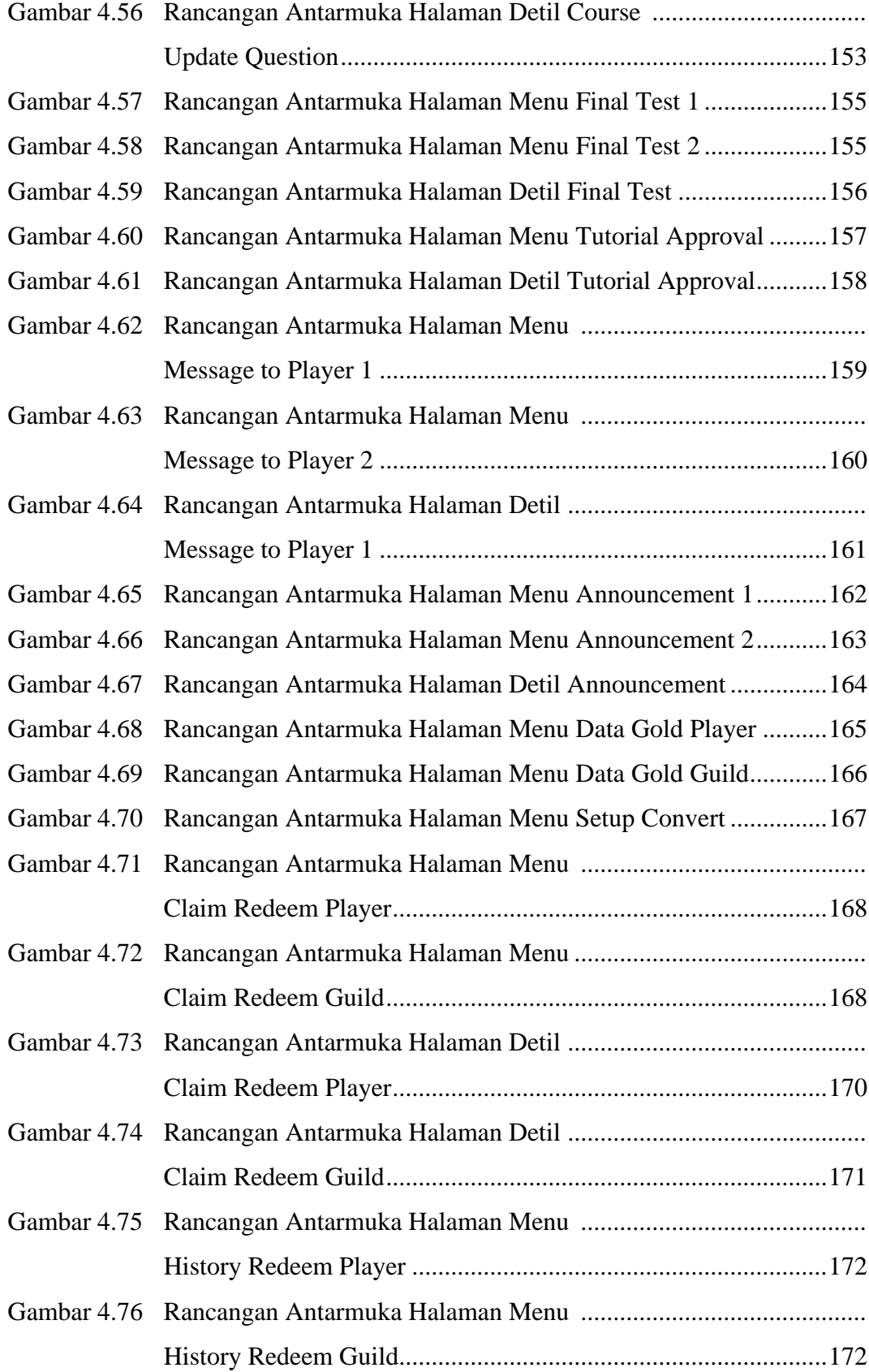

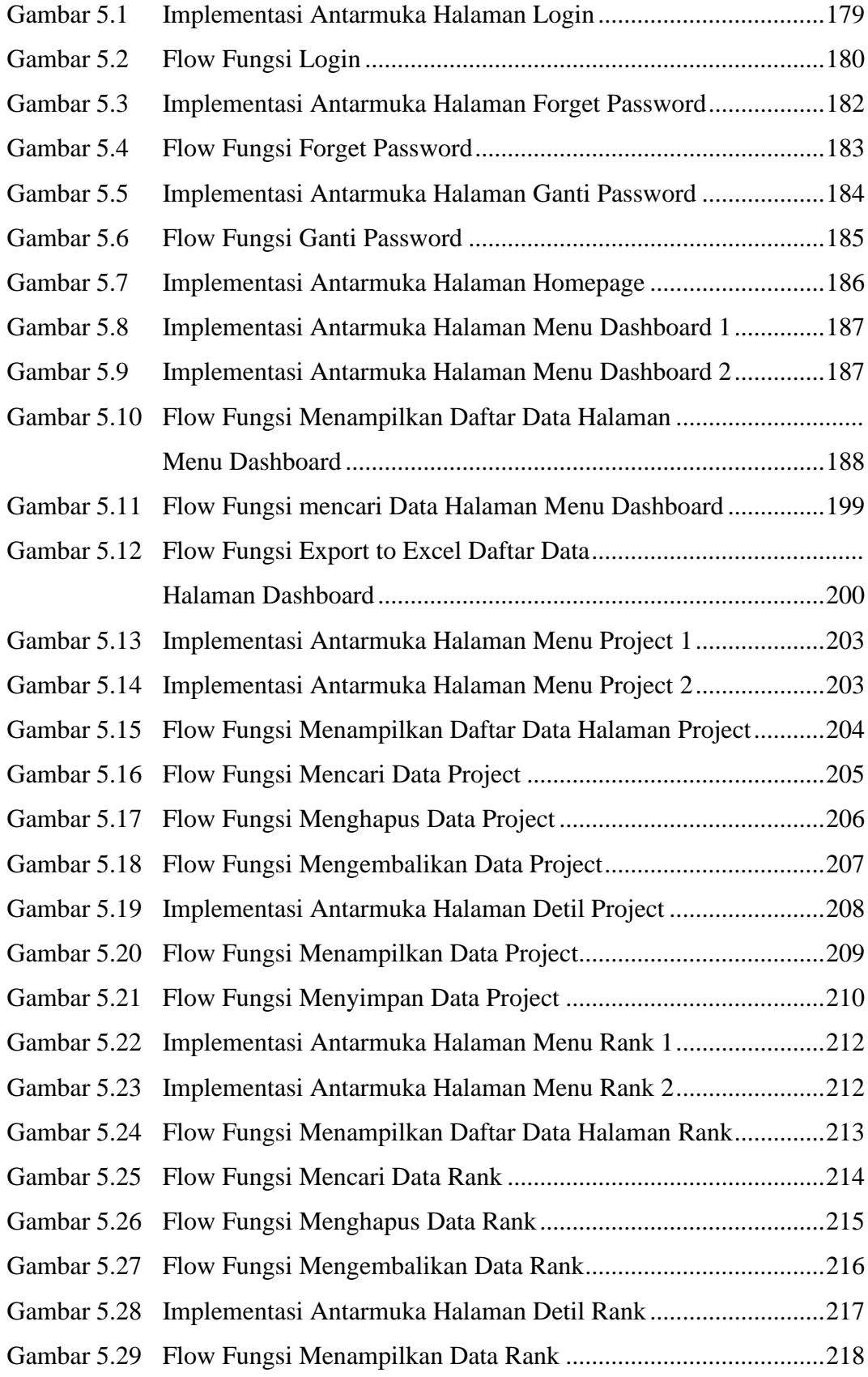

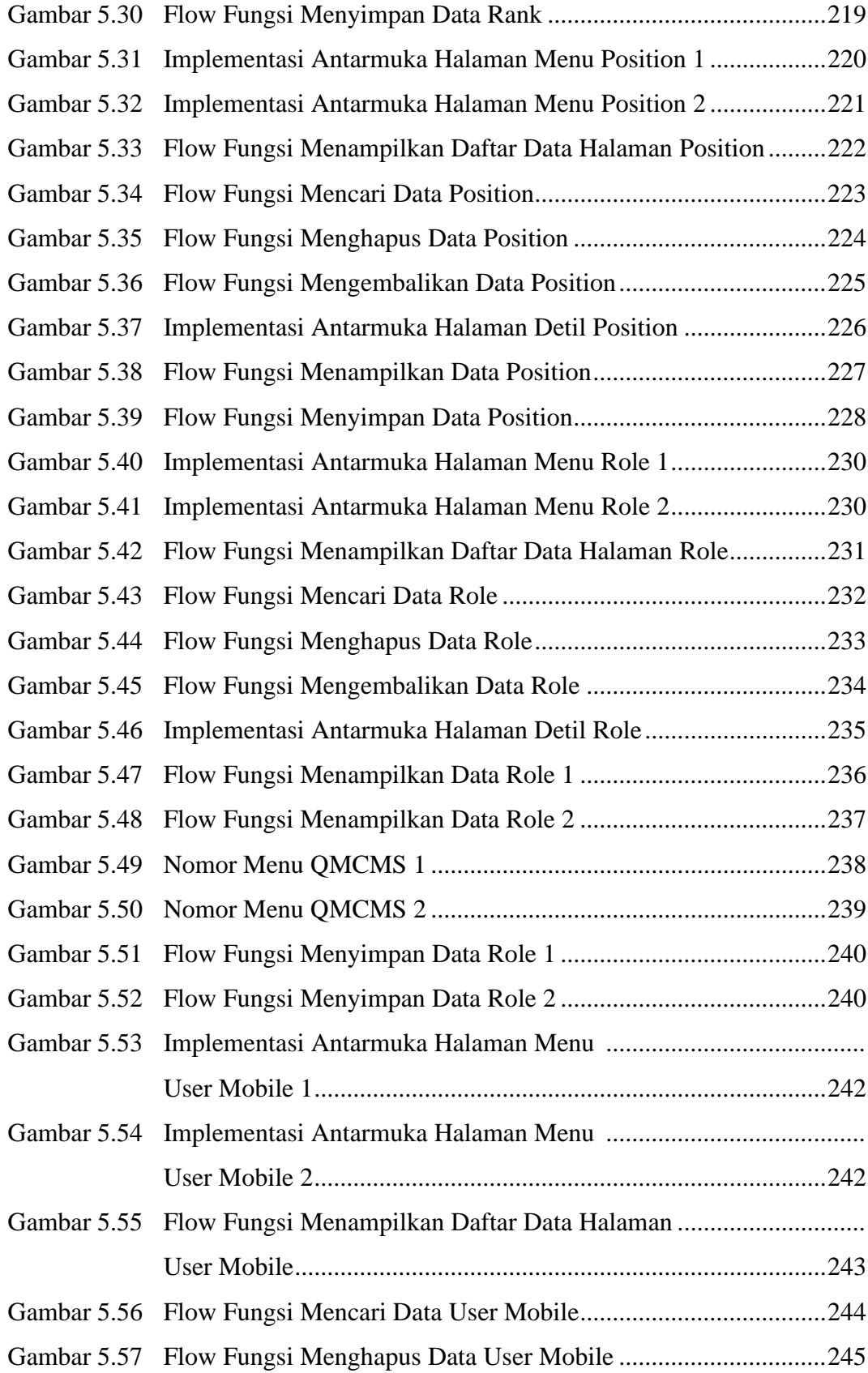

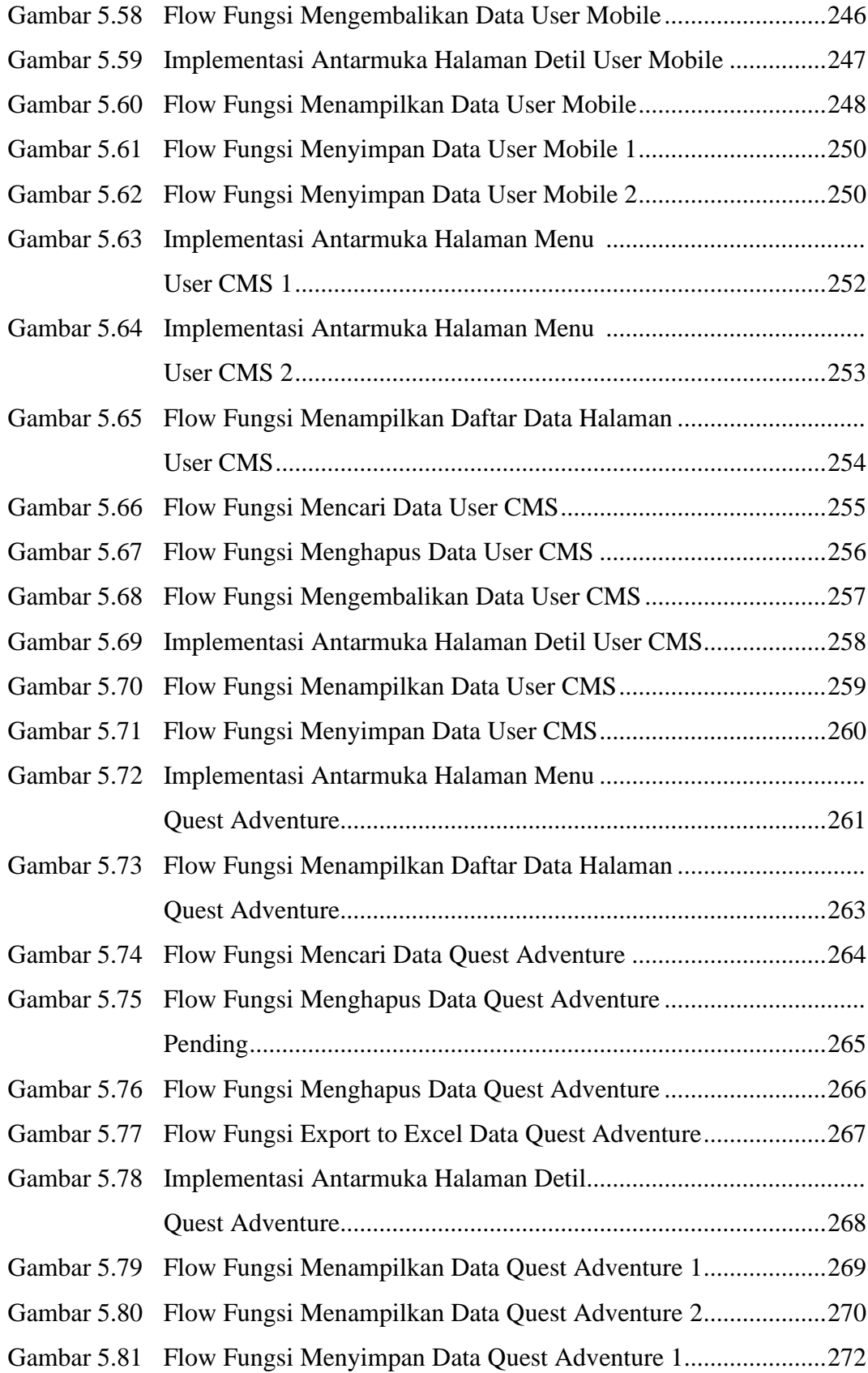

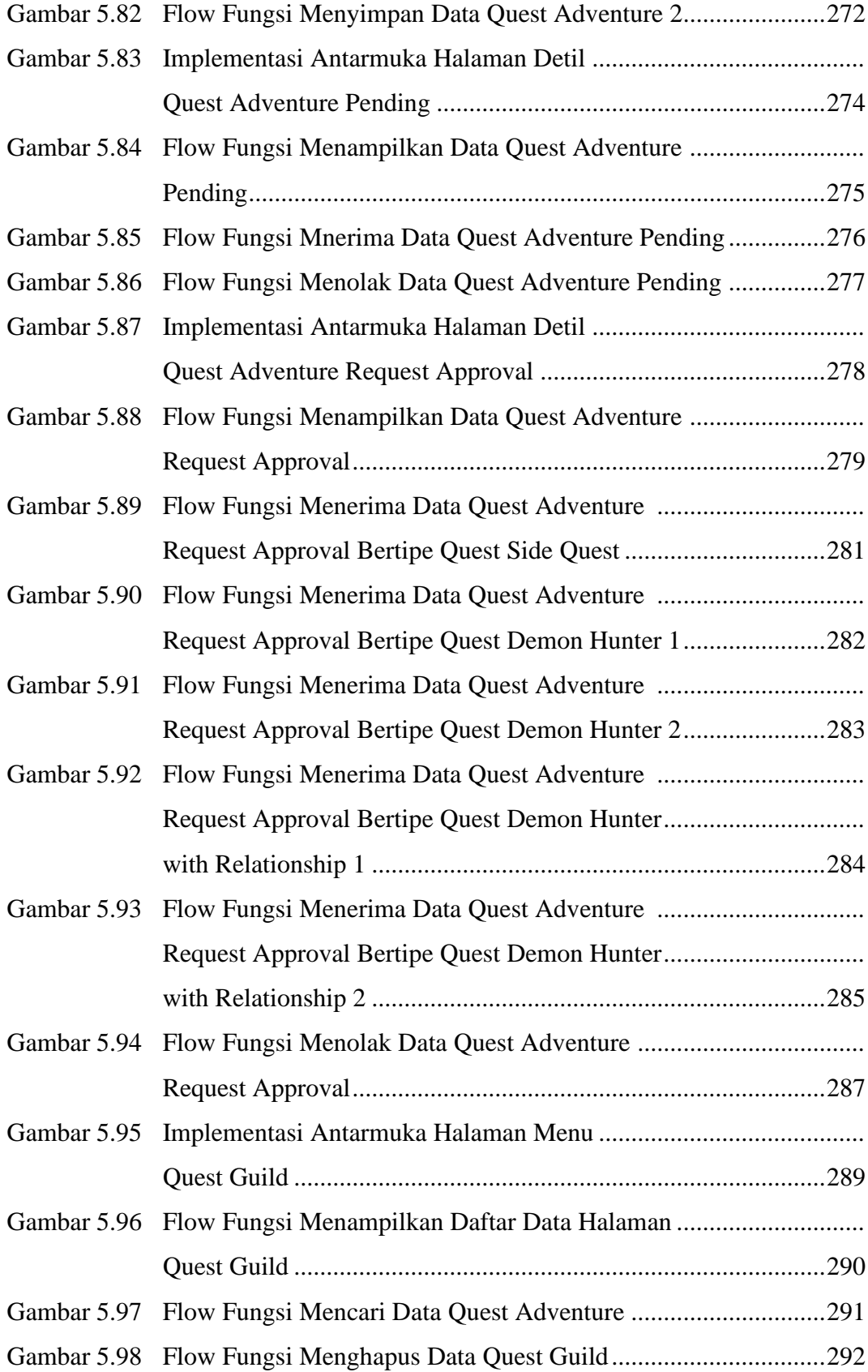

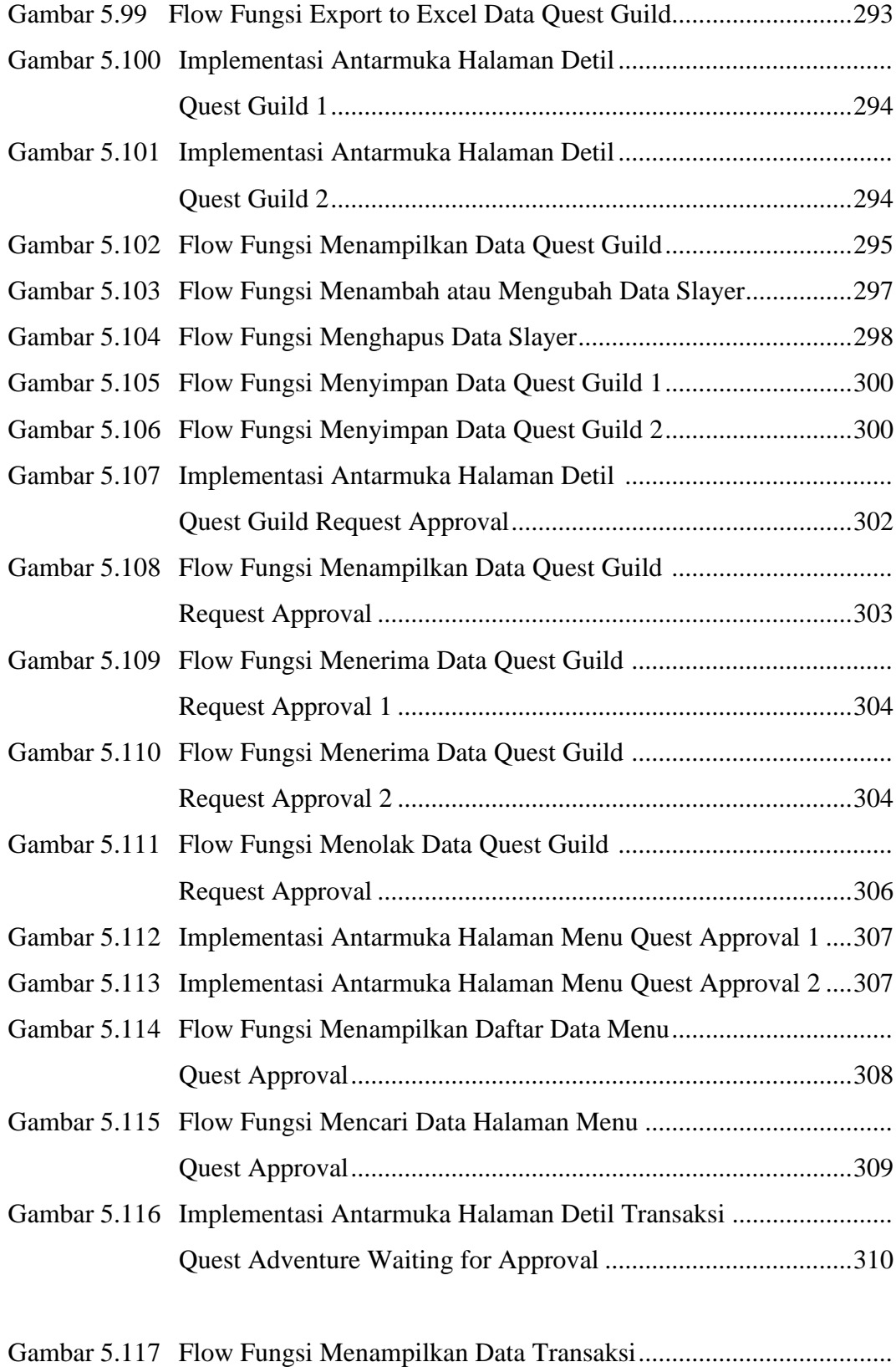

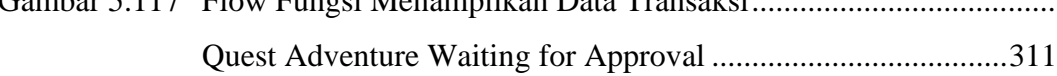

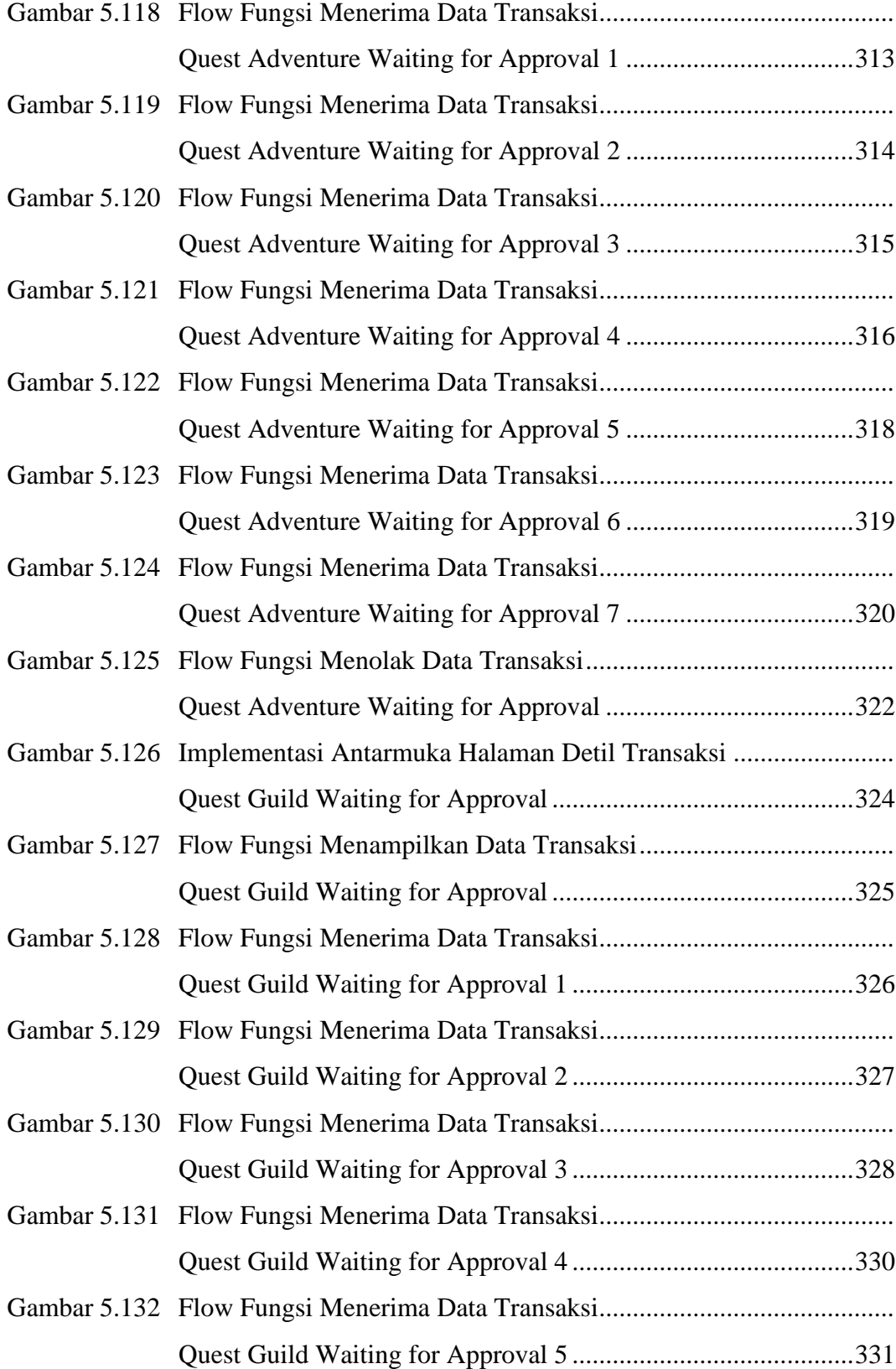

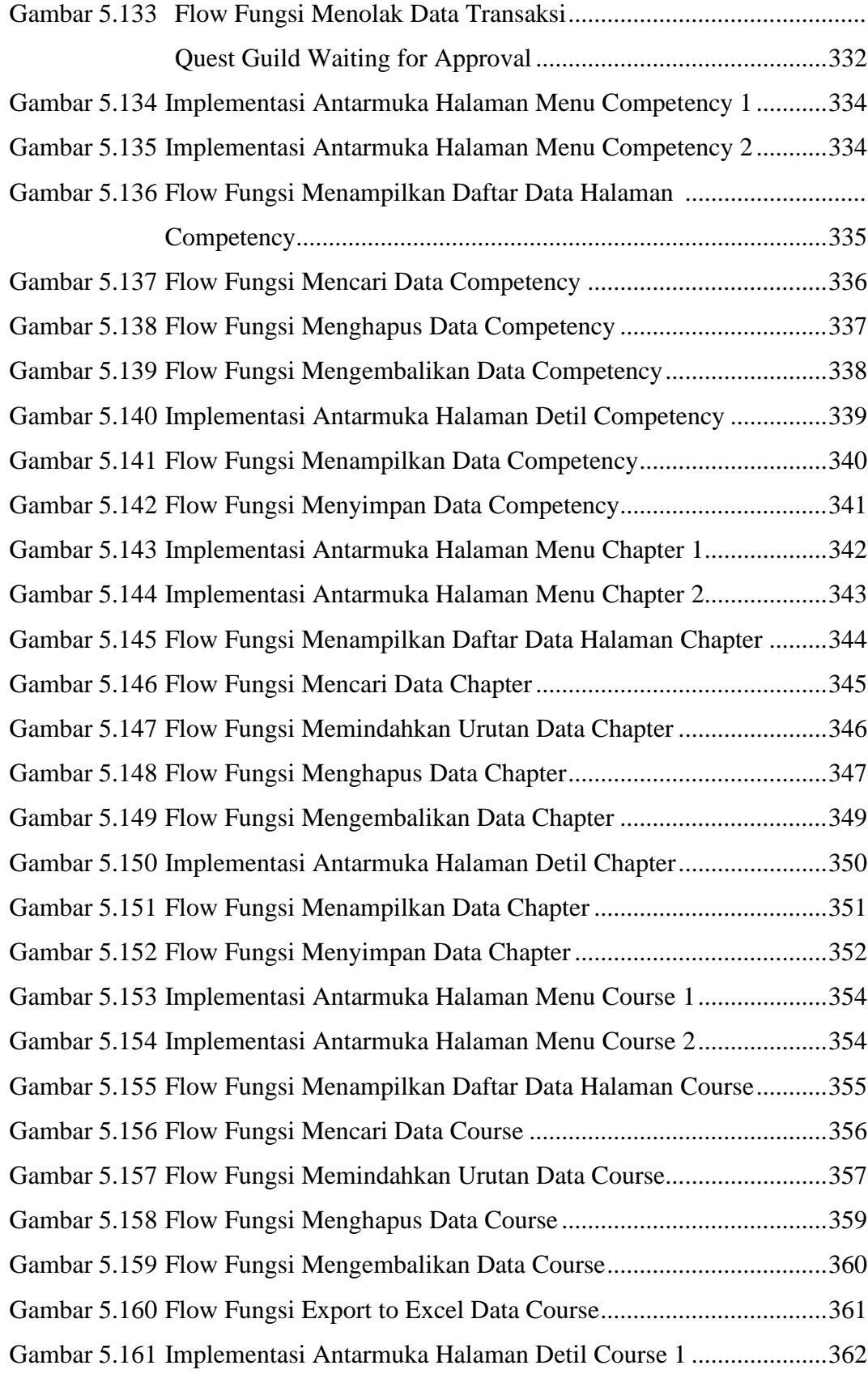

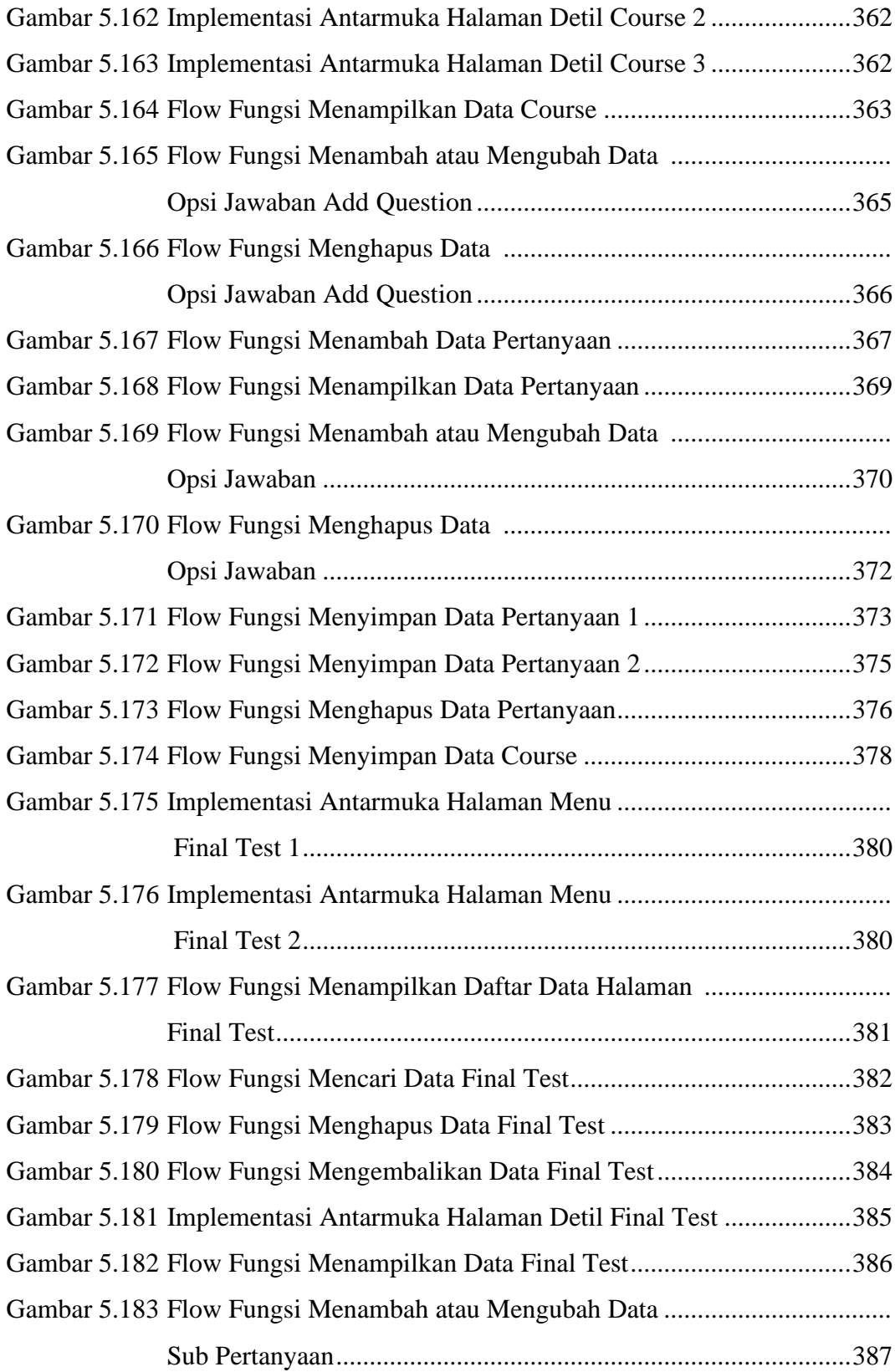

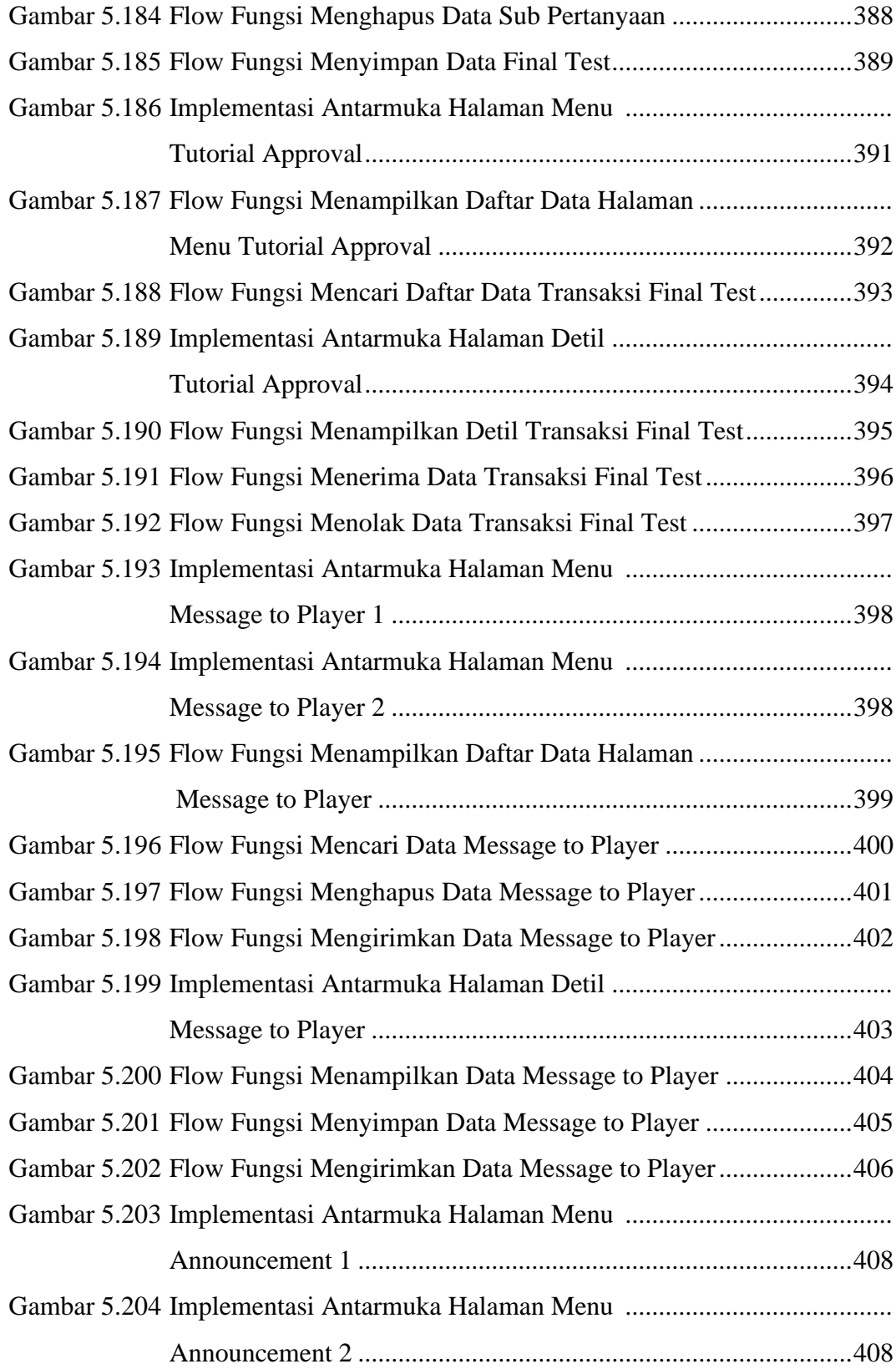

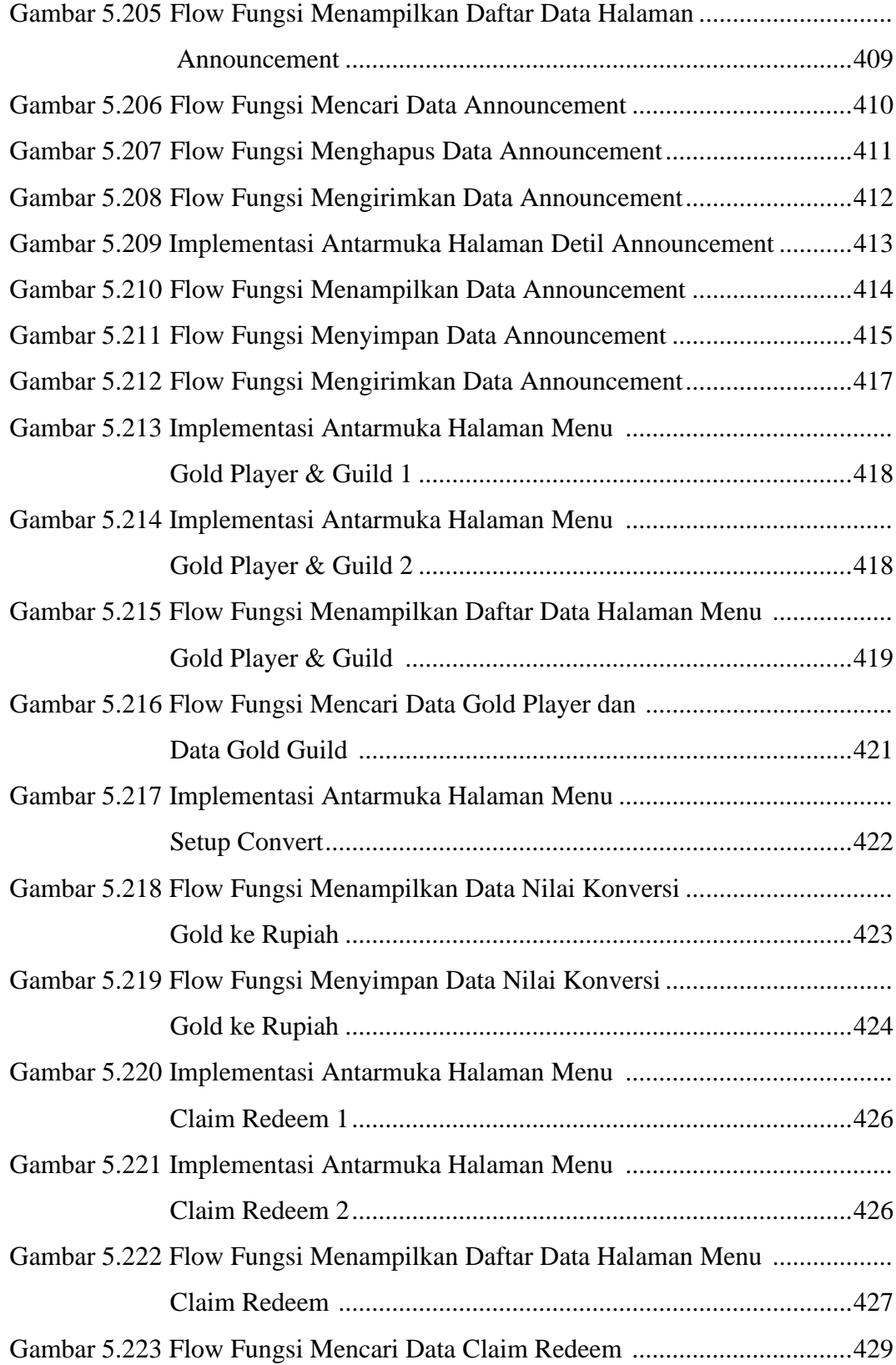

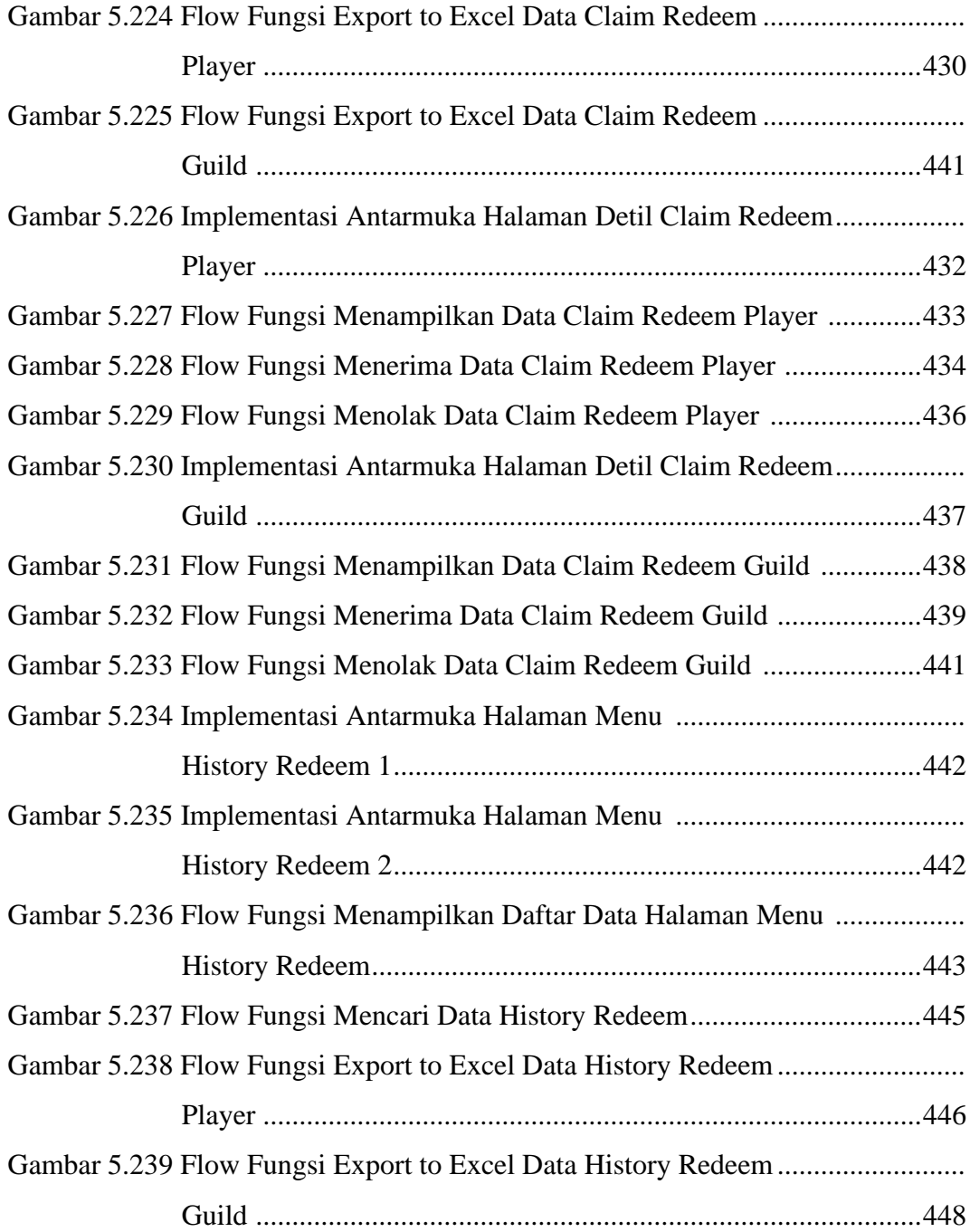

## **DAFTAR TABEL**

<span id="page-25-0"></span>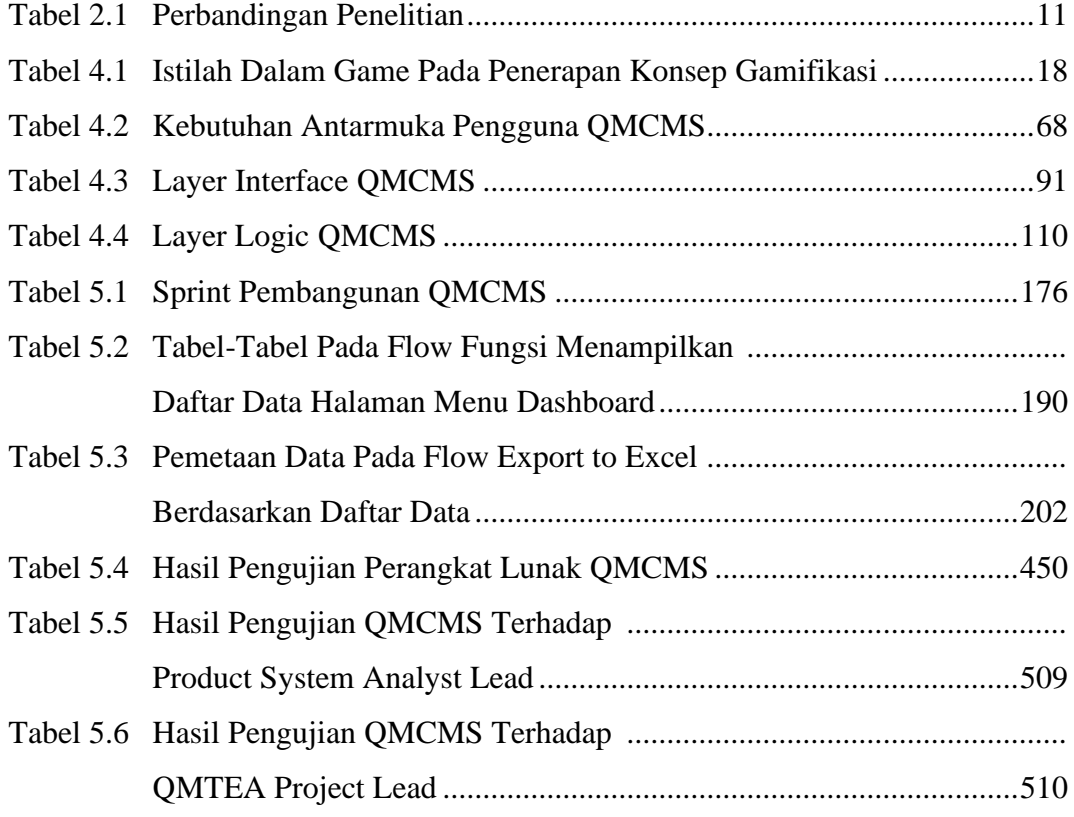

### **INTISARI**

### <span id="page-26-0"></span>**PEMBANGUNAN SISTEM MANAJEMEN KONTEN PADA APLIKASI LAYANAN PENAWARAN PEKERJAAN & PELATIHAN UNTUK FREELANCER (STUDI KASUS: ASTRA CREDIT COMPANIES)**

#### Intisari

### Melvin Simahan 170709193

Saat ini *freelancer* dengan bidang teknologi informasi di Indonesia sedang kekurangan wadah untuk mendapatkan sebuah tawaran pekerjaan. Menanggapi hal tersebut, perusahaan Astra Credit Companies memiliki solusi dengan merancang sebuah proyek bernama Quest Master and Training Expertise Academy (QMTEA) yang bertujuan untuk memberikan layanan penawaran pekerjaan dan layanan pelatihan kepada para *freelancer* di Indonesia dalam bidang teknologi informasi. Namun QMTEA membutuhkan sebuah sistem manajemen konten untuk membantu pihak internal perusahaan Astra Credit Companies dalam mengelola data penawaran pekerjaan dan data layanan pelatihan kepada para *freelancer* yang dibutuhkan untuk menjalankan proses bisnisnya secara efektif dan efisien.

Menanggapi permasalahan tersebut, maka pada penelitian ini diberikanlah sebuah solusi berupa pembangunan sebuah sistem manajemen konten berbasis *web* yang diberi nama Quest Master Content Management System (QMCMS). QMCMS digunakan untuk mengelola data tawaran pekerjaan, data pelatihan, dan data-data lainnya yang dibutuhkan dalam menjalankan proses bisnis dari proyek QMTEA. QMCMS dibangun menggunakan platform Outsystems yang mampu mengintegrasikan bagian *back-end, front-end, database,* serta *plug-ins* yang akan menjadi satu dalam satu lingkungan kerja (*environment*) dan menggunakan pendekatan *low-code* untuk mengurangi kompleksitas dan mempercepat kecepatan pengembangan sebuah aplikasi. QMCMS dibangun menggunakan metode Scrum yang terdiri dari 3 fase yaitu fase *pregame*, fase *game*, dan fase *postgame*.

Sistem manajemen konten berbasis *web* yang bernama Quest Master Content Management System (QMCMS) telah berhasil dibangun menggunakan metode Scrum untuk membantu perusahaan Astra Credit Companies dalam mengelola datadata layanan penawaran pekerjaan dan layanan pelatihan untuk *freelancer* pada proyek QMTEA secara efektif dan efisien.

Kata Kunci: *Freelancer*, Sistem Manajemen Konten, Outsystems, Scrum.

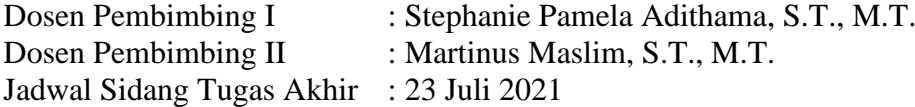